## SUPPLEMENTARY FIGURES

|                                                                                                    | Autoguardado (CO) $\Box$ $\Box$ $\Diamond$ v $\Diamond$ v $\overline{\circ}$ 2021-12-09. AUTOMATION BZ TO CH $\bullet$<br>$O$ Buscar (Alt+Q) |         |                                                       | José Luis Valverde Palomino                                                                                                    | B -<br>固<br>$ -$<br>$\mathsf{X}$                                                |  |  |  |  |  |
|----------------------------------------------------------------------------------------------------|----------------------------------------------------------------------------------------------------|---------|-------------------------------------------------------|----------------------------------------------------------------------------------------------------|---------------------------------------------------------------------------------|--|--|--|--|--|
| Inicio Insertar Dibujar Disposición-de-página Fórmulas Datos Revisar Vista<br>Archivo                                                                                                    |                                                                                                    |         |                                                       | Programador Aspen Properties Aspen Simulation Workbook Ayuda Aspen Utilities V12.1                                                                                                    | $R \Box$                                                                        |  |  |  |  |  |
| $\begin{picture}(180,10) \put(0,0){\line(1,0){10}} \put(15,0){\line(1,0){10}} \put(15,0){\line(1,0){10}} \put(15,0){\line(1,0){10}} \put(15,0){\line(1,0){10}} \put(15,0){\line(1,0){10}} \put(15,0){\line(1,0){10}} \put(15,0){\line(1,0){10}} \put(15,0){\line(1,0){10}} \put(15,0){\line(1,0){10}} \put(15,0){\line(1,0){10}} \put(15,0){\line($<br><b>Example 2019</b> Alineación<br>Portapapeles <sub>Is</sub><br>Fuente | <b>Sales School School School School School School School School School School School School School School School</b><br><b>ISSNAP</b>       | Estilos | Ell Insertar<br>Eliminar v<br>Ell Formato v<br>Celdas | $\begin{array}{ccc}\sum\ \smallsetminus & A\, \smallsetminus & \smallsetminus\\ \boxed{\smallsetminus} & \smallsetminus & \smallsetminus\\ \text{Orderary} & \smallsetminus & \smallsetminus\\ \text{Orderary} & \smallsetminus & \smallsetminus\ \text{selocionar}\ \smallsetminus \end{array}$<br>Edición | 靊<br>V<br>Analizar<br>Confidencialidad<br>datos<br>Análisis<br>Confidencialidad |  |  |  |  |  |
| E9<br>$\star\hspace{0.1cm} \pm \hspace{0.1cm} \hspace{0.1cm}$                                      |                                                                                                    |         |                                                       |                                                                                                    |                                                                                 |  |  |  |  |  |
|                                                                                                    |                                                                                                    |         |                                                       |                                                                                                    |                                                                                 |  |  |  |  |  |
| B<br>$\mathbf{C}$<br>$\overline{A}$                                                                                                    | D                                                                                                    | E       | F                                                     | G                                                                                                    | ∣∽<br>н                                                                         |  |  |  |  |  |
| $\mathbf{1}$                                                                                                    | <b>AUTOMATION COMPUTATIONS</b>                                                                                                    |         |                                                       |                                                                                                    |                                                                                 |  |  |  |  |  |
| $\overline{2}$                                                                                                    |                                                                                                    |         |                                                       |                                                                                                    |                                                                                 |  |  |  |  |  |
| <b>Aspen file:</b><br>3                                                                                                    |                                                                                                    |         |                                                       |                                                                                                    |                                                                                 |  |  |  |  |  |
| 4                                                                                                    |                                                                                                    |         |                                                       |                                                                                                    |                                                                                 |  |  |  |  |  |
| <b>Conversion</b><br>5<br>Qreactor (Btu/h)<br><b>VH2 IN S11</b>                                                                                                    | VCHEX in S16                                                                                                    |         |                                                       | <b>RUN</b>                                                                                                    |                                                                                 |  |  |  |  |  |
| 0.9975<br>6                                                                                                    |                                                                                                    |         |                                                       |                                                                                                    |                                                                                 |  |  |  |  |  |
| 7<br>0.98                                                                                                    |                                                                                                    |         |                                                       |                                                                                                    |                                                                                 |  |  |  |  |  |
| 0.96<br>8                                                                                                    |                                                                                                    |         |                                                       |                                                                                                    |                                                                                 |  |  |  |  |  |
| 0.94<br>9                                                                                                    |                                                                                                    |         |                                                       | <b>USER</b>                                                                                                    |                                                                                 |  |  |  |  |  |
| 0.92<br>10                                                                                                    |                                                                                                    |         |                                                       | <b>COMPUTER</b>                                                                                                    |                                                                                 |  |  |  |  |  |
| 0.9<br>11                                                                                                    |                                                                                                    |         |                                                       |                                                                                                    |                                                                                 |  |  |  |  |  |
| 0.88<br>12                                                                                                    |                                                                                                    |         |                                                       |                                                                                                    |                                                                                 |  |  |  |  |  |
| 0.86<br>13                                                                                                    |                                                                                                    |         |                                                       |                                                                                                    |                                                                                 |  |  |  |  |  |
| 0.84<br>14                                                                                                    |                                                                                                    |         |                                                       |                                                                                                    |                                                                                 |  |  |  |  |  |
| 0.82<br>15                                                                                                    |                                                                                                    |         |                                                       |                                                                                                    |                                                                                 |  |  |  |  |  |
| 0.8<br>16                                                                                                    |                                                                                                    |         |                                                       | Activar Windows                                                                                                    |                                                                                 |  |  |  |  |  |
| 17<br><b>CALCULATIONS</b>                                                                                                    |                                                                                                    |         |                                                       |                                                                                                    | Ve a Configuración para activar Windows.                                        |  |  |  |  |  |
| $(+)$<br>$\left\{ \begin{array}{c} \end{array} \right.$<br>E®<br>Listo                                                                                                    |                                                                                                    | ा च     |                                                       |                                                                                                    |                                                                                 |  |  |  |  |  |

**Figure S1**. Sheet COMPUTATIONS in the MS EXCEL-VBA template used in Case of Study 1.

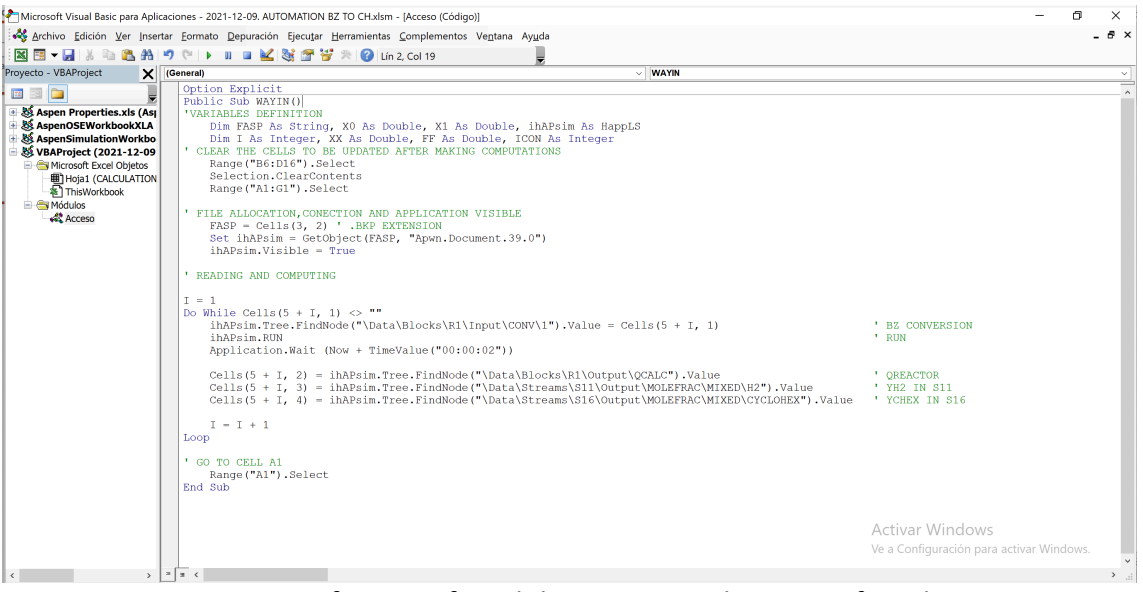

**Figure S2**. Definition of module Acceso used in Case of Study 1.

|                                                                                                    |                                                                                 |                                                        | 2021-12-09. AUTOMATION BIPHENYL T      | $O$ Buscar (Alt+Q)  |                              |                                                          | José Luis Valverde Palomino                                                                                                    | 龙<br>固                 | $-$<br>$\circ$<br>$\mathsf{X}$              |
|----------------------------------------------------------------------------------------------------|---------------------------------------------------------------------------------|--------------------------------------------------------|----------------------------------------|---------------------|------------------------------|----------------------------------------------------------|----------------------------------------------------------------------------------------------------|------------------------|---------------------------------------------|
| Archivo                                                                                                    |                                                                                 | Inicio Insertar Dibujar Disposición de página Fórmulas |                                        | Datos Revisar Vista | Programador Aspen Properties |                                                          | Aspen Simulation Workbook Ayuda                                                                                                    | Aspen Utilities V12.1  | $B$ $D$                                     |
| $\begin{picture}(120,110) \put(0,0){\line(1,0){15}} \put(15,0){\line(1,0){15}} \put(15,0){\line(1,0){15}} \put(15,0){\line(1,0){15}} \put(15,0){\line(1,0){15}} \put(15,0){\line(1,0){15}} \put(15,0){\line(1,0){15}} \put(15,0){\line(1,0){15}} \put(15,0){\line(1,0){15}} \put(15,0){\line(1,0){15}} \put(15,0){\line(1,0){15}} \put(15,0){\line$ |                                                                                 |                                                        |                                        |                     |                              | <b>Exp</b> Insertar<br>$28$ Eliminar $\sim$<br>Formato ~ | $\begin{array}{ccc}\n\sum & \vee & A \searrow & \swarrow \\ \hline\n\hline\n\downarrow & \vee & \swarrow & \searrow & \searrow \\ \hline\n\downarrow & \vee & \uparrow & \searrow & \searrow & \searrow \\ \hline\n\downarrow & \vee & \uparrow & \searrow & \searrow & \searrow & \searrow \\ \hline\n\downarrow & \searrow & \searrow & \searrow & \searrow & \searrow & \searrow & \searrow \\ \end{array}$ | 靊<br>Analizar<br>datos | V<br>Confidencialidad                       |
| C <sub>4</sub>                                                                                                    | Portapapeles <sub>IS</sub><br>Fuente<br>$\mathbf{v}$ : $\times$ $\checkmark$ fx | <b>Simple Street</b>                                   | Alineación<br>$\overline{y}$<br>Número | $\overline{2}$      | Estilos                      | Celdas                                                   | Edición                                                                                                    | Análisis               | Confidencialidad<br>$\widehat{\phantom{a}}$ |
|                                                                                                    |                                                                                 |                                                        | Barra de fórmulas<br>$\mathsf{C}$      |                     |                              |                                                          |                                                                                                    |                        |                                             |
|                                                                                                    | $\overline{A}$                                                                  | в                                                      |                                        | D                   | E.                           | F                                                        | G                                                                                                    |                        | Ŀ<br>H.                                     |
| $\mathbf{1}$<br>$\overline{2}$                                                                                                    |                                                                                 |                                                        | <b>AUTOMATION COMPUTATIONS</b>         |                     |                              |                                                          |                                                                                                    |                        |                                             |
| 3                                                                                                    | <b>Aspen file:</b>                                                              |                                                        |                                        |                     |                              |                                                          |                                                                                                    |                        |                                             |
| 4                                                                                                    |                                                                                 |                                                        |                                        |                     |                              |                                                          |                                                                                                    |                        |                                             |
| 5                                                                                                    | TA set point (F)                                                                |                                                        |                                        |                     |                              |                                                          | <b>RUN</b>                                                                                                    |                        |                                             |
| 6                                                                                                    |                                                                                 |                                                        |                                        |                     |                              |                                                          |                                                                                                    |                        |                                             |
| 7                                                                                                    |                                                                                 |                                                        | <b>INITIAL ESTIMATIONS</b>             |                     |                              |                                                          |                                                                                                    |                        |                                             |
| 8                                                                                                    | $(C/E)$ 0                                                                       |                                                        | $TA$ ( ${}^{\circ}F$ )                 |                     |                              |                                                          |                                                                                                    |                        |                                             |
| 9                                                                                                    | $(C/E)$ 1                                                                       |                                                        | $TA$ ( ${}^{\circ}F$ )                 |                     |                              |                                                          | <b>USER</b>                                                                                                    |                        |                                             |
| 10<br>11                                                                                                    | (C/E)                                                                           |                                                        | <b>RESULT</b><br>$TA$ ( $\degree$ F)   |                     |                              |                                                          | <b>COMPUTER</b>                                                                                                    |                        |                                             |
| 12                                                                                                    | <b>FUNCTION</b>                                                                 |                                                        | <b>ITERATIONS</b>                      |                     |                              |                                                          |                                                                                                    |                        |                                             |
| 13                                                                                                    |                                                                                 |                                                        |                                        |                     |                              |                                                          |                                                                                                    |                        |                                             |
| 14                                                                                                    |                                                                                 |                                                        |                                        |                     |                              |                                                          |                                                                                                    |                        |                                             |
| 15                                                                                                    |                                                                                 |                                                        |                                        |                     |                              |                                                          | <b>Activar Windows</b>                                                                                                    |                        |                                             |
| 16<br>$(-)$                                                                                                    | <b>CALCULATIONS</b>                                                             | $\circledast$                                          |                                        |                     | ा ब                          |                                                          | a Configuración para activar Windows.                                                                                                    |                        | ▼                                           |
| Ready                                                                                                    |                                                                                 |                                                        |                                        |                     |                              |                                                          | $\begin{array}{c} \end{array}$<br>$\boxed{\boxdot}$                                                                                                    | 凹                      | $+$ 150 %                                   |

**Figure S3**. Sheet COMPUTATIONS in the MS EXCEL-VBA template used in Case of Study 2.

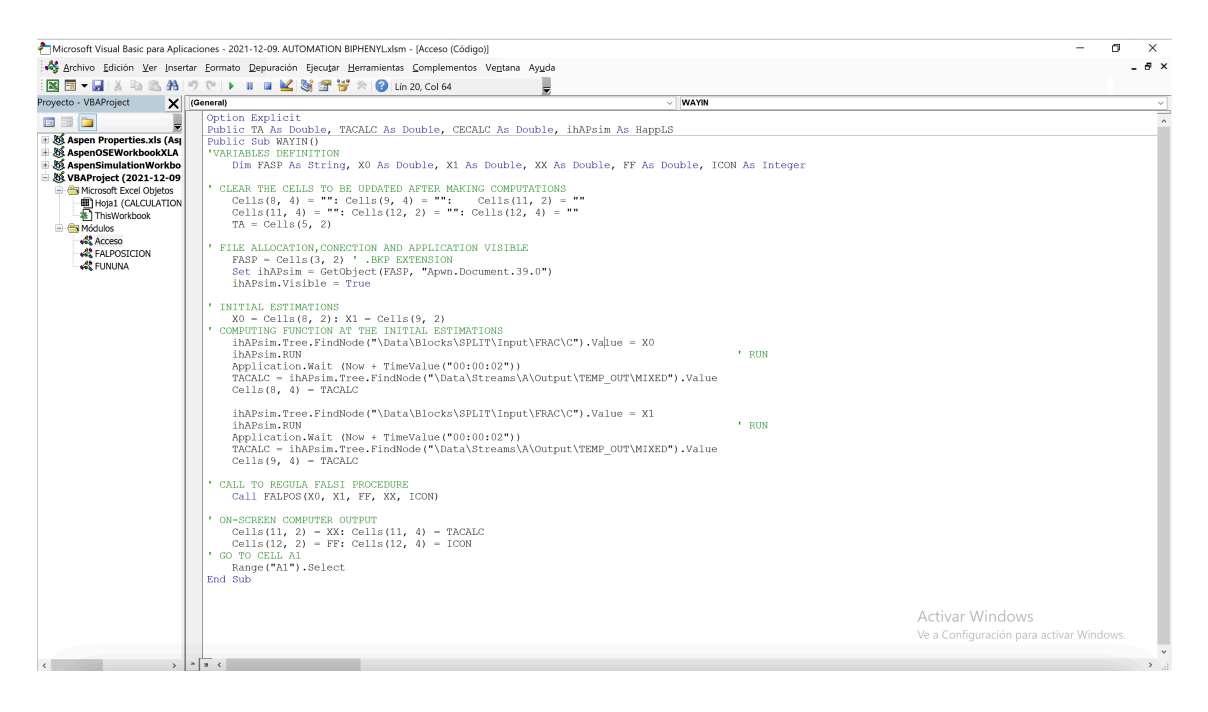

**Figure S4**. Definition of module Acceso used in Case of Study 2.

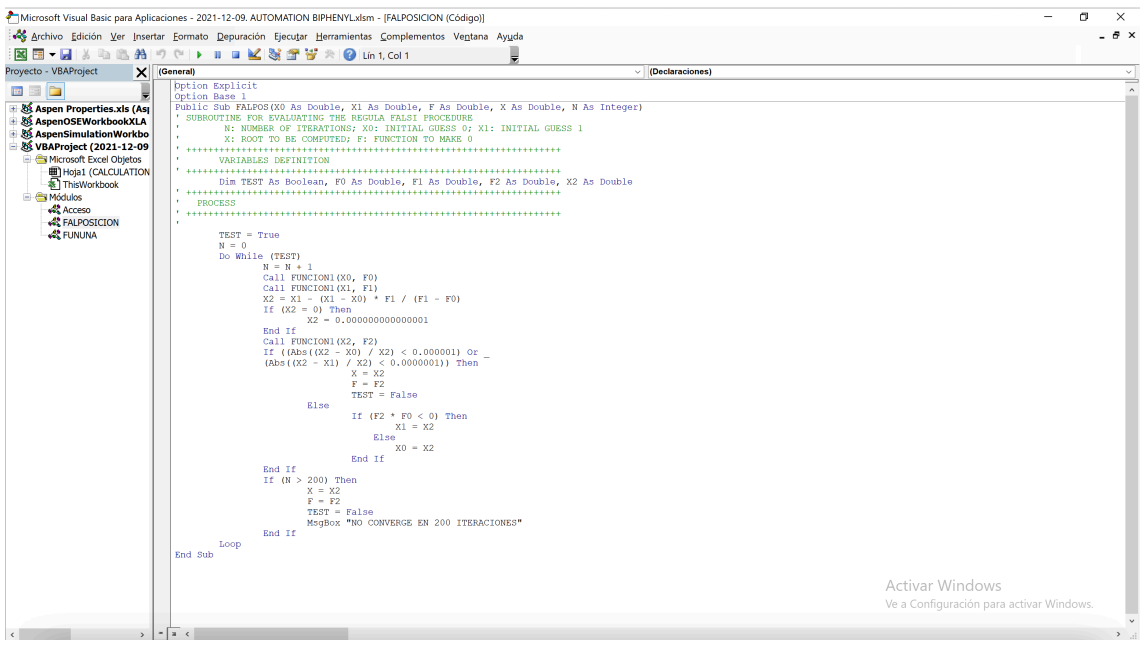

**Figure S5**. Definition of module FALPOSICION used in Case of Study 2.

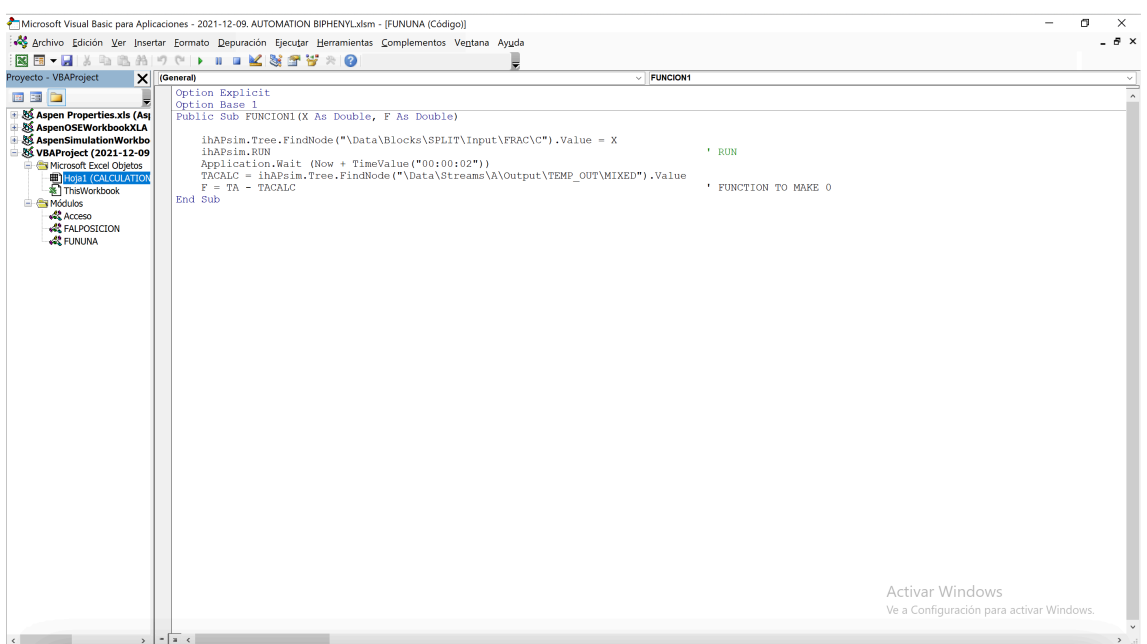

**Figure S6**. Definition of module FUNUNA used in Case of Study 2.

| 圖 り・♡・▽<br>Autoquardado $\circ$                                                                                                    | 2023-04-03. NC4-IC4 TEMPLATE V                          | $O$ Buscar                           |                                                                                              |                                                                                 | José Luis Valverde Palomino                                                                                             | 12                     | $\blacksquare$<br>$ -$<br>$\mathsf{X}$ |
|----------------------------------------------------------------------------------------------------|---------------------------------------------------------|--------------------------------------|----------------------------------------------------------------------------------------------|---------------------------------------------------------------------------------|----------------------------------------------------------------------------------------------------|------------------------|----------------------------------------|
| Archivo<br>Inicio<br>Dibujar<br>Insertar                                                                                                    | Disposición de página<br>Fórmulas                       | Revisar<br>Datos                     | Vista<br>Programador                                                                         | Ayuda                                                                           |                                                                                                    |                        | □ Comentarios<br><i>B</i> Compartir <  |
| Ĥ<br>X<br>$\vee$ 10 $\vee$ A <sup>*</sup> A <sup>*</sup><br>Arial<br>$\Box$ -<br>Pegar<br>$N K S \cdot \Box \cdot \Box \cdot \Delta$<br>∢<br>-50 | $\equiv \equiv \equiv \gg$<br>핞<br>三国目空空 国人             | General<br>图 - % 000 % - %           | 圛<br>$\mathbb{Z}$<br>Dar formato Estilos de<br>Formato<br>condicional v como tabla v celda v | Insertar v<br>$\overline{\mathbb{Z}}$<br>$\n  Ex Eliminar\n  \sim$<br>Fermato ~ | $\Sigma$ -<br>$\frac{A}{2}$<br>$\overline{\downarrow}$ .<br>Ordenary Buscary<br>$\diamond$ .<br>filtrar v seleccionar v | 靊<br>Analizar<br>datos | V<br>Confidencialidad                  |
| Portapapeles <sub>ISI</sub><br>Fuente                                                                                                    | Alineación<br>$\overline{N}$<br>$\sqrt{2}$              | Número<br>$\overline{N}$             | Estilos                                                                                      | Celdas                                                                          | Edición                                                                                                    | Análisis               | Confidencialidad<br>$\wedge$           |
| $\mathbf{r}$ : $\times$ $\checkmark$ fx<br>G14                                                                                                   |                                                         |                                      |                                                                                              |                                                                                 |                                                                                                    |                        |                                        |
| $\mathsf{A}$<br>B                                                                                                    | $\mathbf{C}$<br>$\mathsf D$<br><b>Contract Contract</b> | E                                    | $F$ G                                                                                        | H                                                                               |                                                                                                    | J                      | ⋤<br>$\mathsf{K}$                      |
|                                                                                                    | <b>AUTOMATION COMPUTATIONS</b>                          |                                      |                                                                                              |                                                                                 |                                                                                                    |                        |                                        |
| $\overline{2}$<br>3<br>Aspen file:                                                                                                    |                                                         | <b>C:\EDUCATION\Optimizacion.bkp</b> |                                                                                              |                                                                                 |                                                                                                    |                        |                                        |
| 4<br><b>INPUT DATA</b>                                                                                                    |                                                         |                                      |                                                                                              |                                                                                 |                                                                                                    |                        |                                        |
| 5<br>$K_1$<br>6                                                                                                    |                                                         |                                      |                                                                                              |                                                                                 |                                                                                                    |                        |                                        |
| $K_2$<br>$\mathbf{7}$                                                                                                    |                                                         |                                      |                                                                                              |                                                                                 |                                                                                                    |                        |                                        |
| 8<br><b>RESULTS</b>                                                                                                    |                                                         |                                      | <b>USER</b>                                                                                  |                                                                                 |                                                                                                    |                        |                                        |
| 9<br><b>INDEPENDENT VARIABLES</b><br>10 <sup>10</sup>                                                                                            | <b>RUN</b>                                              |                                      |                                                                                              |                                                                                 |                                                                                                    |                        |                                        |
| F <sub>IC4</sub> (mol/h) in COLOUT<br>11                                                                                                    |                                                         |                                      |                                                                                              |                                                                                 |                                                                                                    |                        |                                        |
| T (°C) (>145 °C)<br>12 <sup>°</sup><br>13                                                                                                    |                                                         |                                      |                                                                                              |                                                                                 |                                                                                                    |                        |                                        |
| <b>OUTPUT VARIABLES</b><br>14                                                                                                    |                                                         |                                      |                                                                                              |                                                                                 |                                                                                                    |                        |                                        |
| TOC.<br>15 <sub>15</sub>                                                                                                    |                                                         |                                      |                                                                                              |                                                                                 |                                                                                                    |                        |                                        |
| <b>Cost COLOUT</b><br>16 <sup>16</sup><br><b>Cost Heating Utility</b><br>17                                                                      | $$$ /h                                                  |                                      |                                                                                              |                                                                                 |                                                                                                    |                        |                                        |
| <b>Cost Cooling Utility</b><br>18                                                                                                    |                                                         |                                      |                                                                                              |                                                                                 |                                                                                                    |                        |                                        |
| <b>Cost ReacOUT</b><br>19                                                                                                    |                                                         |                                      |                                                                                              |                                                                                 |                                                                                                    |                        |                                        |
| 20<br>X <sub>iC4</sub> COLOUT<br>21                                                                                                    |                                                         |                                      |                                                                                              |                                                                                 |                                                                                                    |                        |                                        |
| Xic4 ReacOUT<br>22                                                                                                    |                                                         |                                      |                                                                                              |                                                                                 |                                                                                                    |                        |                                        |
| 23                                                                                                    |                                                         |                                      |                                                                                              |                                                                                 |                                                                                                    |                        |                                        |
| <b>RESULTS OF OPTIMIZATION</b><br>24<br><b>RIN</b><br>25                                                                                         |                                                         |                                      |                                                                                              |                                                                                 |                                                                                                    |                        |                                        |
| <b>ROUT (&gt;1.5)</b><br>26                                                                                                    |                                                         |                                      |                                                                                              |                                                                                 |                                                                                                    |                        |                                        |
| nC4 CONVERSION (>0.55)<br>27                                                                                                    |                                                         |                                      |                                                                                              |                                                                                 |                                                                                                    |                        |                                        |
| <b>ITERATIONS</b><br>28<br><b>COMPUTATIONS DEFINICION</b>                                                                                        |                                                         |                                      |                                                                                              | $\overline{4}$                                                                  |                                                                                                    |                        | ⋤<br>$\overline{\phantom{0}}$          |
| $\begin{array}{ccc} & + & - \end{array}$<br><b>ES</b> 22 Accesibilidad: es necesario investigar<br>Listo                                         | $\circledast$                                           |                                      |                                                                                              |                                                                                 |                                                                                                    | 開<br>圖<br>凹            | $ +$<br>90%                            |

**Figure S7**. Sheet COMPUTATIONS in the MS EXCEL-VBA template used in Case of Study 3.

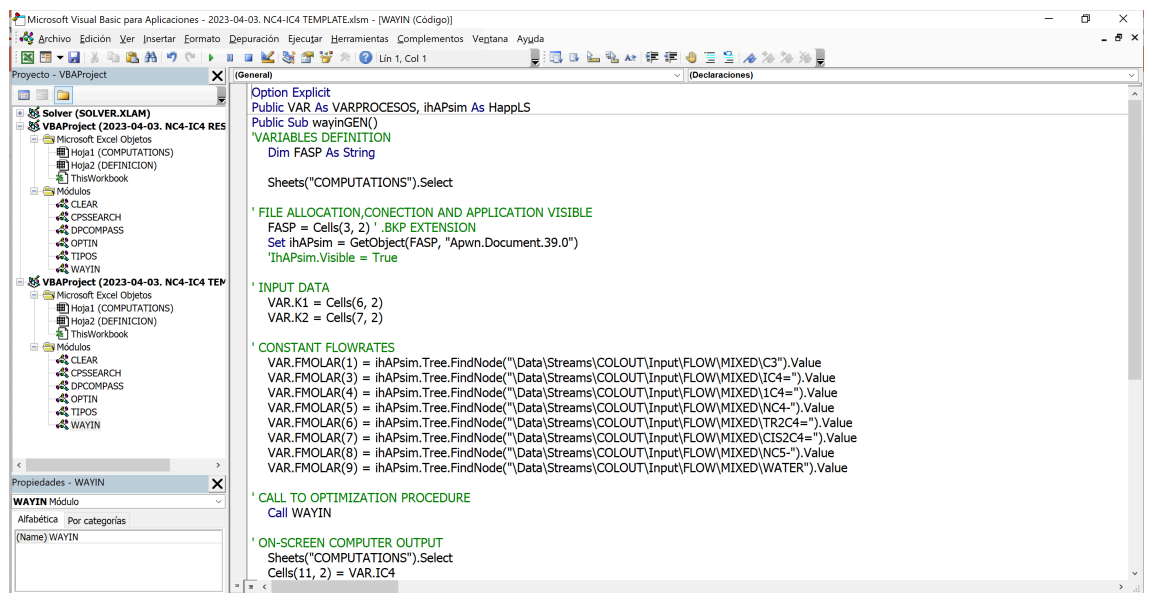

**Figure S8**. Definition of module WAYIN used in Case of Study 3.

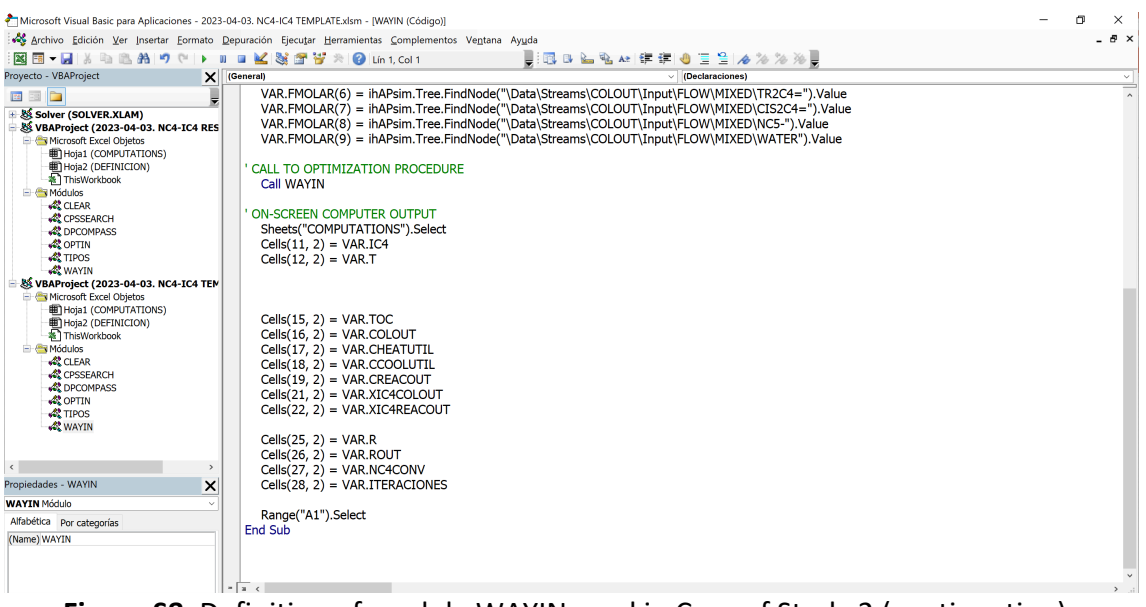

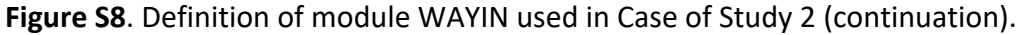

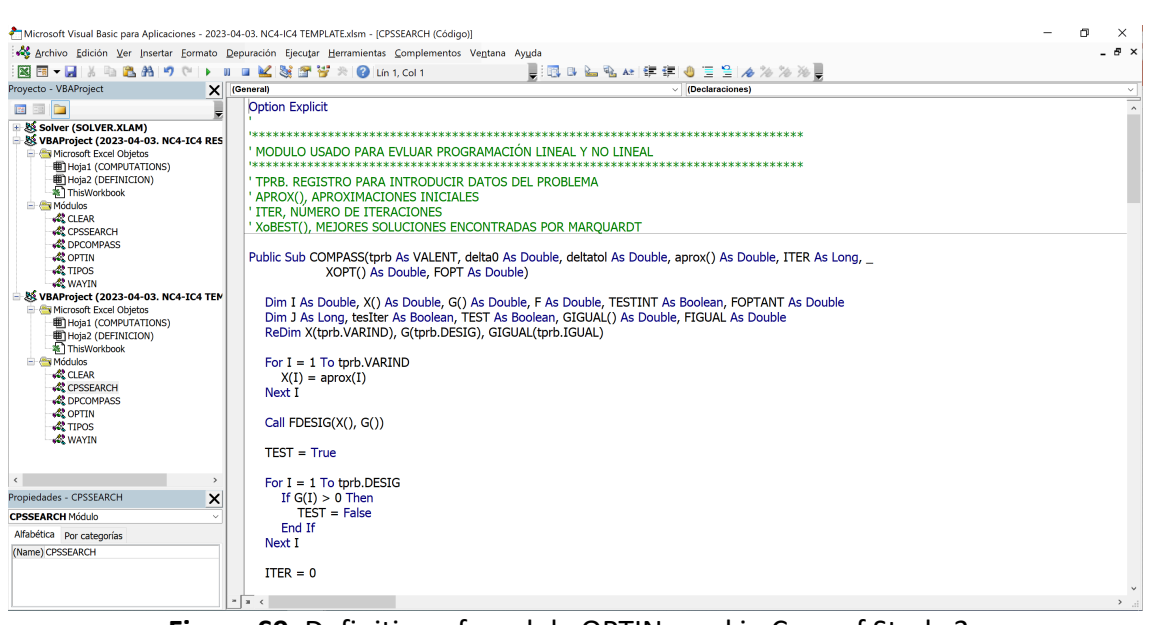

**Figure S9**. Definition of module OPTIN used in Case of Study 3.

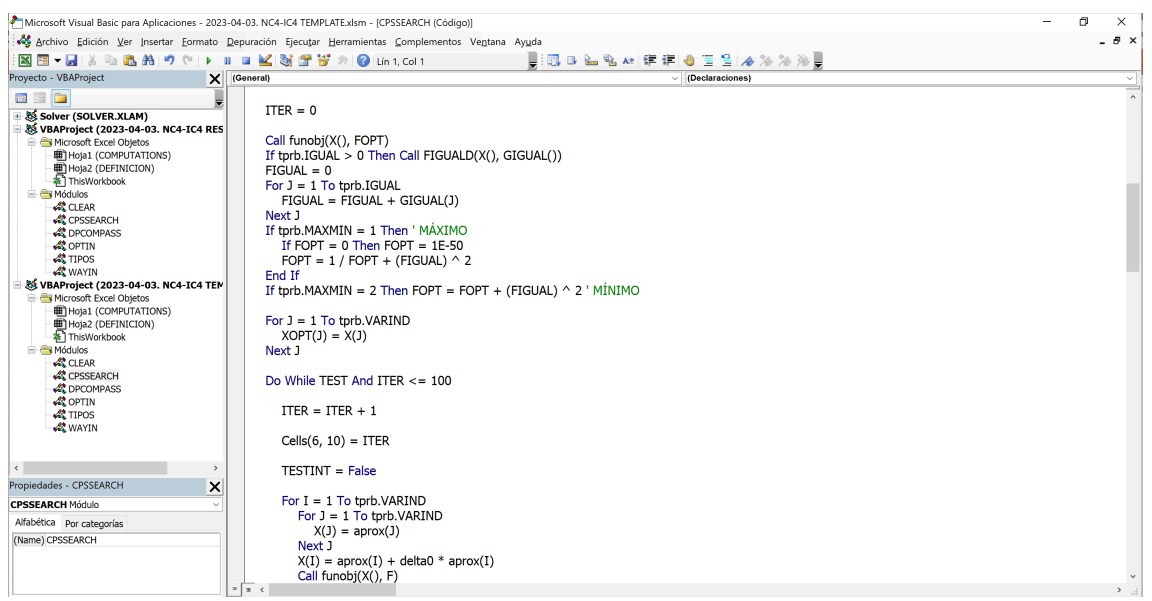

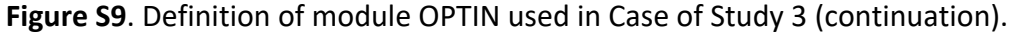

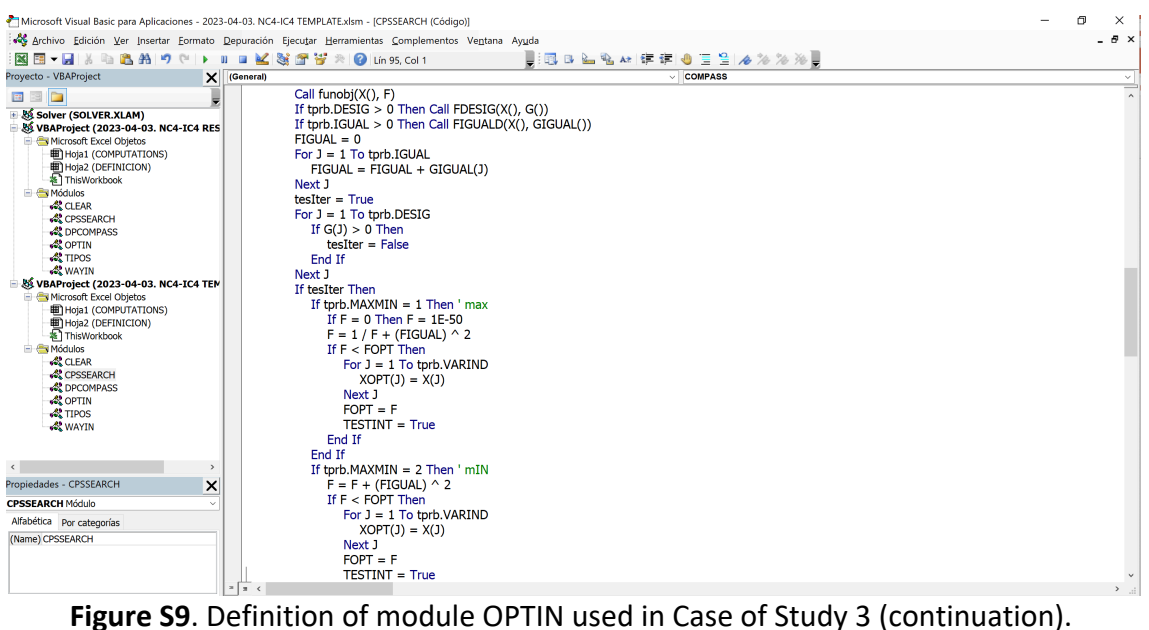

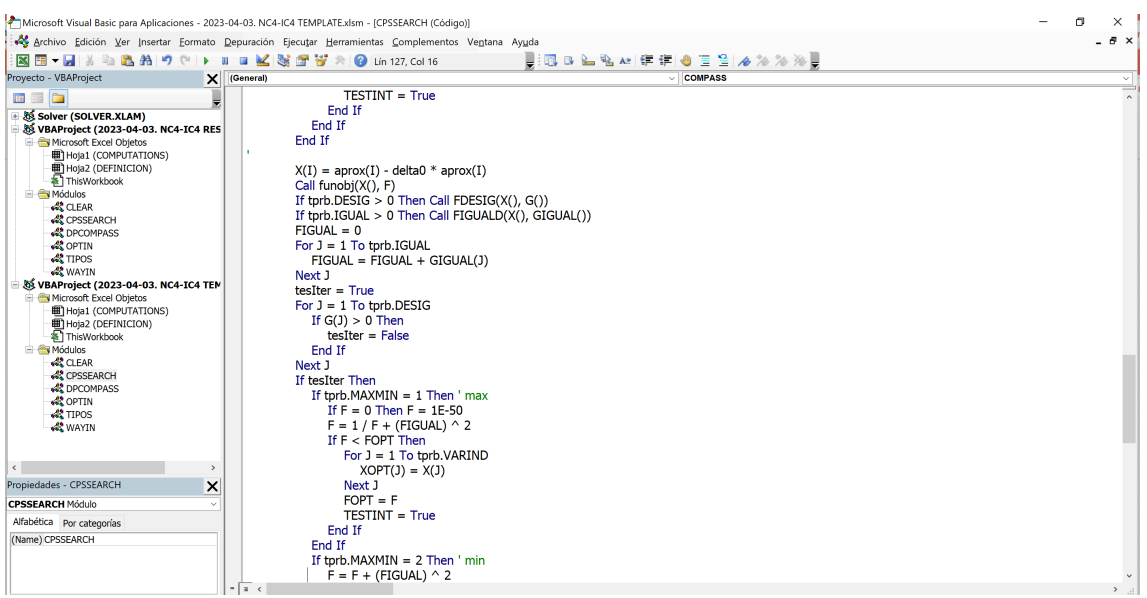

**Figure S9**. Definition of module OPTIN used in Case of Study 3 (continuation).

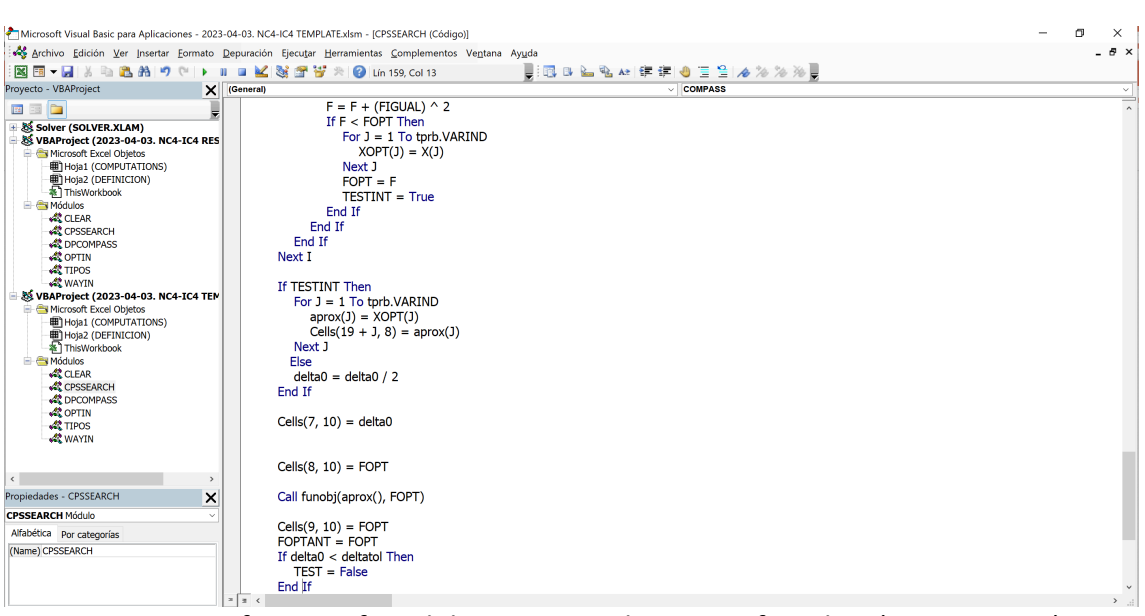

**Figure S9**. Definition of module OPTIN used in Case of Study 3 (continuation).

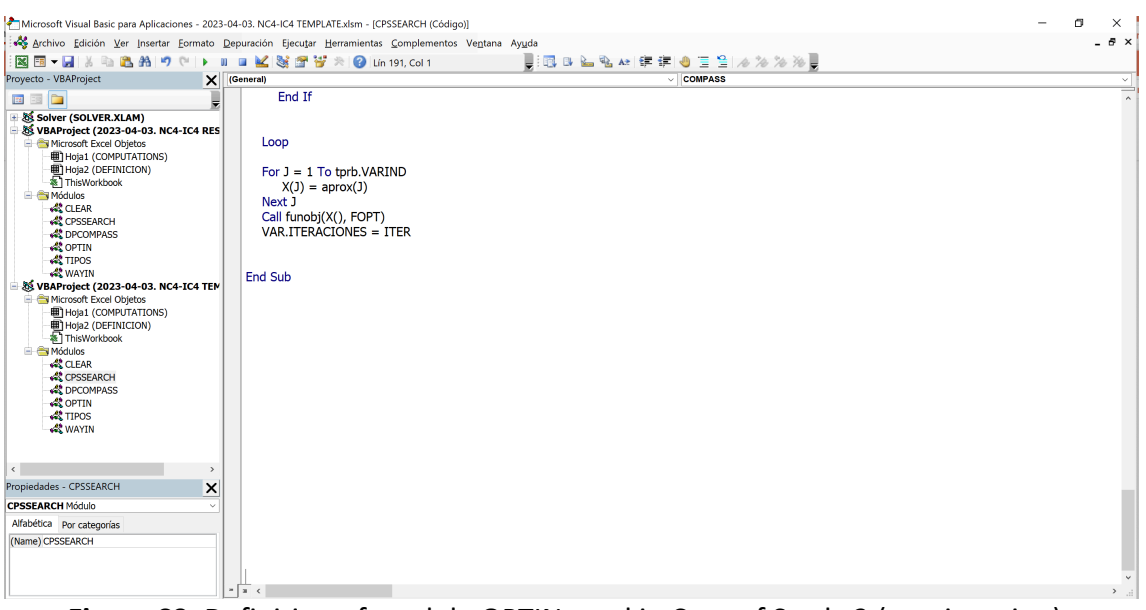

**Figure S9**. Definition of module OPTIN used in Case of Study 3 (continuation).

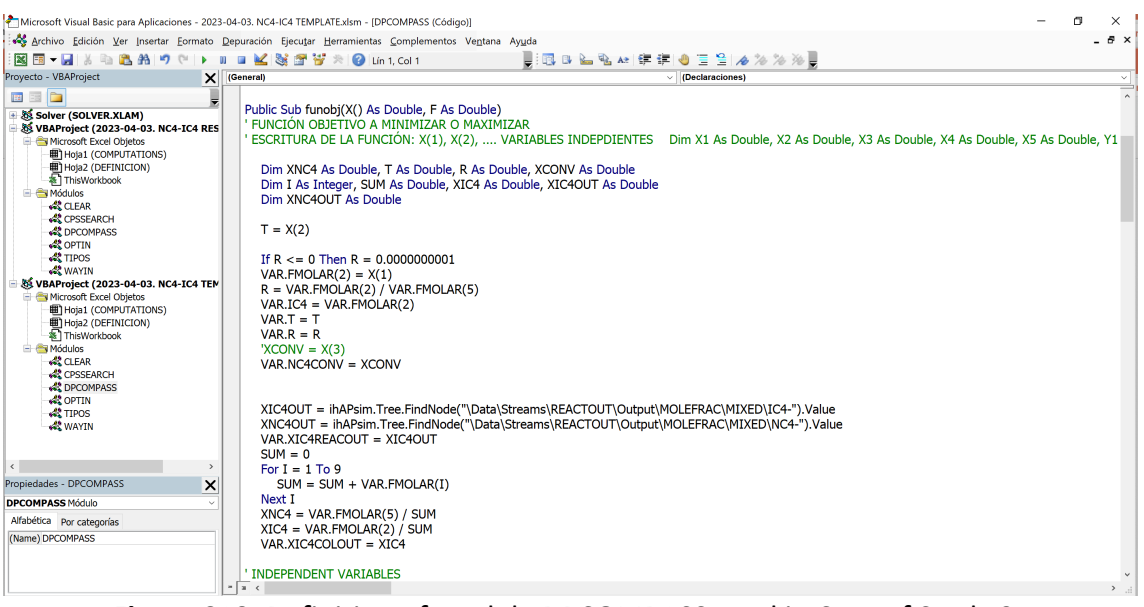

**Figure S10**. Definition of module DPCOMPASS used in Case of Study 3.

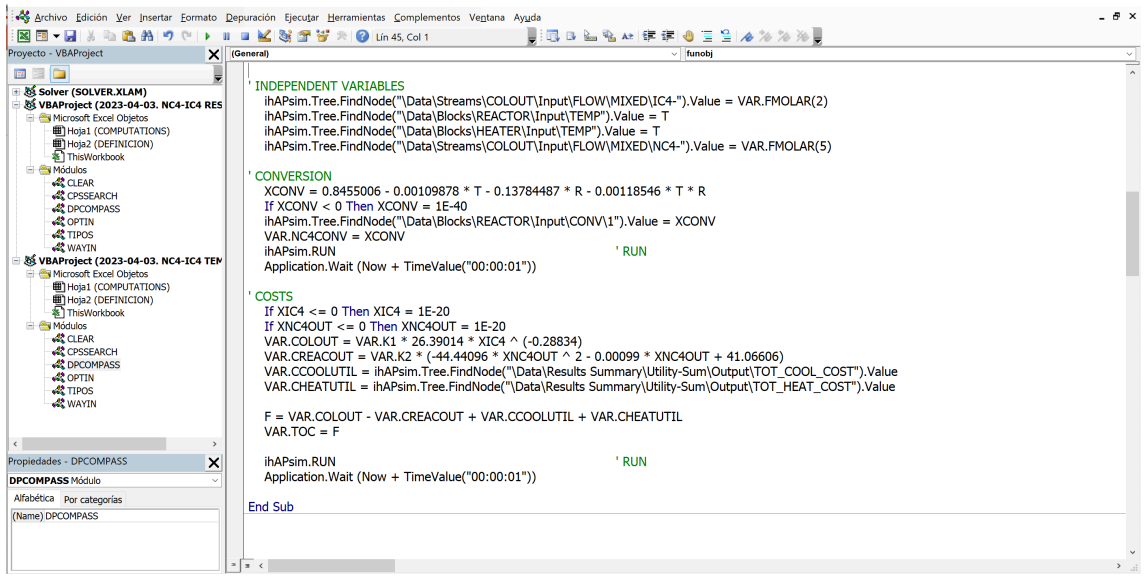

## **Figure S10**. Definition of module DPCOMPASS used in Case of Study 3 (continuation).

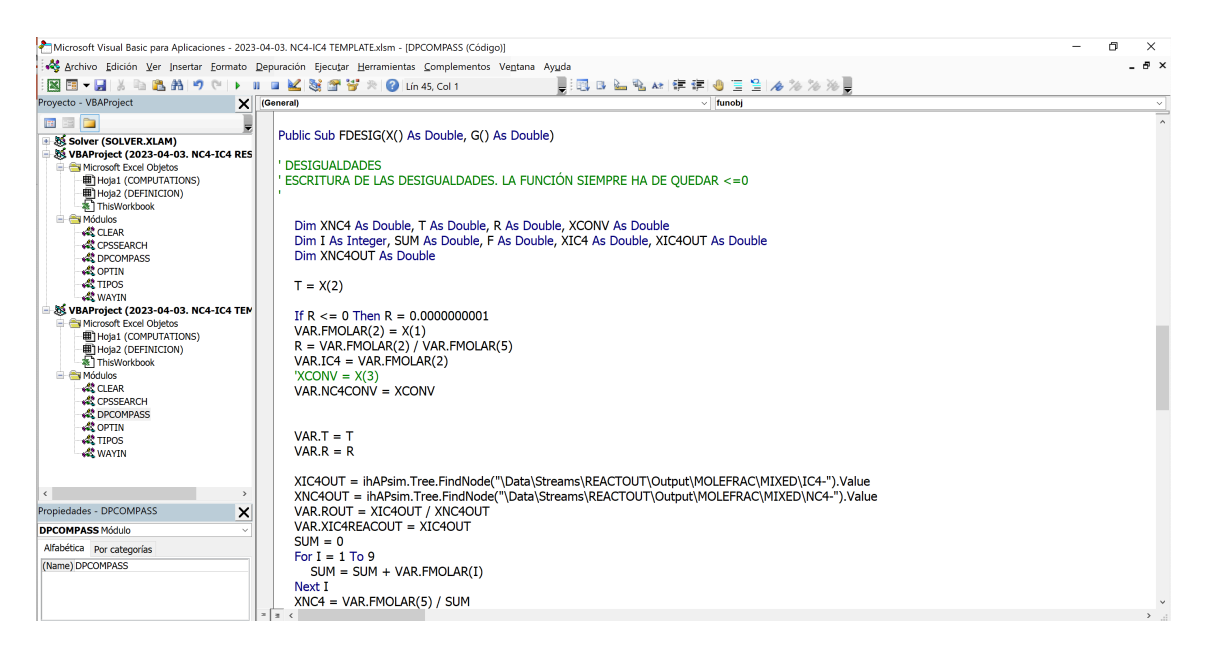

**Figure S10**. Definition of module DPCOMPASS used in Case of Study 3 (continuation).

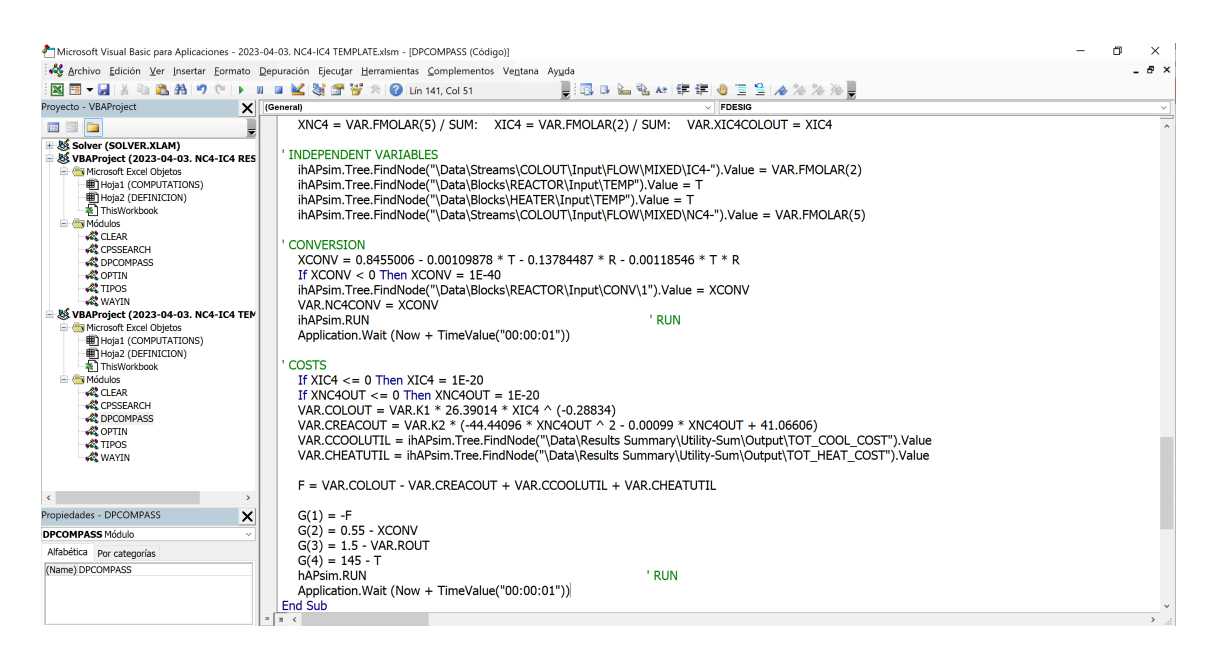

**Figure S10**. Definition of module DPCOMPASS used in Case of Study 3 (continuation).